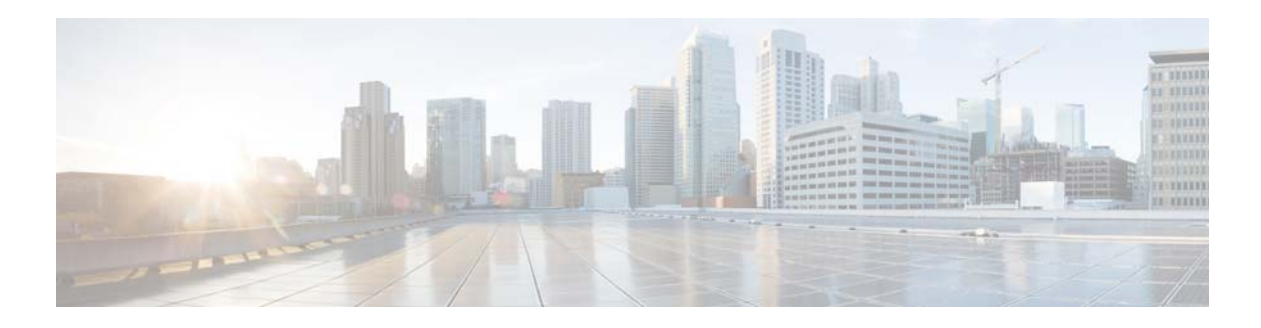

# **A Commands**

This chapter describes the Cisco NX-OS TrustSec commands that begin with A.

## **aaa authentication cts default group**

To configure the default authentication, authorization, and accounting (AAA) RADIUS server groups for Cisco TrustSec authentication, use the **aaa authentication cts default group** command. To remove a server group from the default AAA authentication server group list, use the **no** form of this command.

**aaa authentication cts default group** *group-list*

**no aaa authentication cts default group** *group-list*

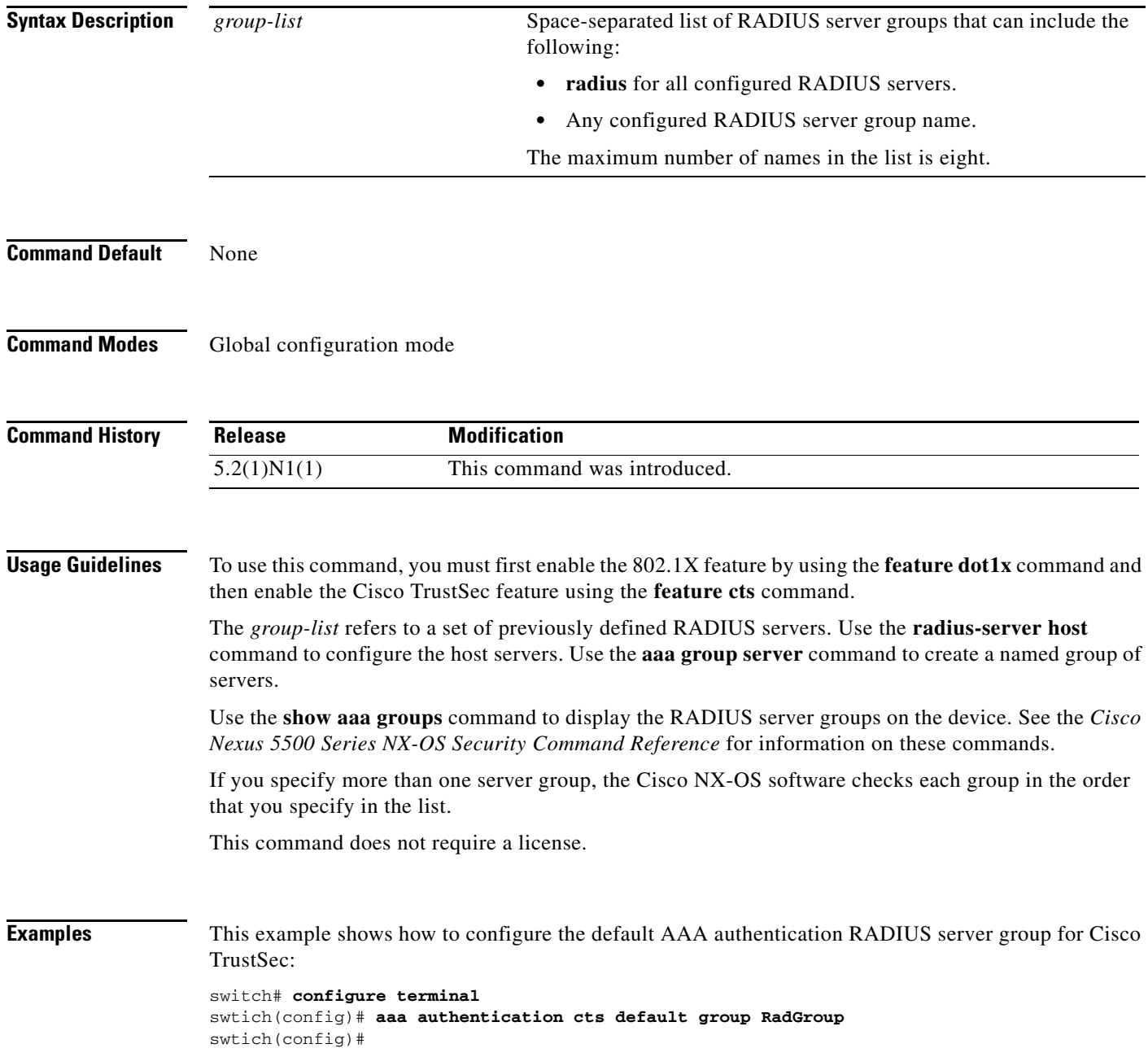

### **Related Commands**

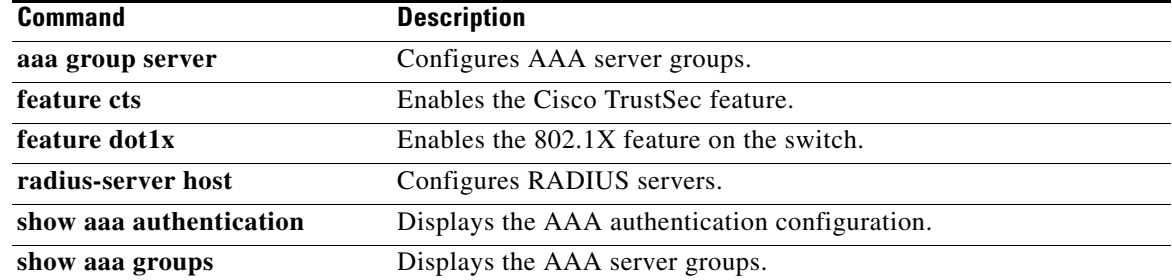

 $\blacksquare$ 

## **aaa authorization cts default group**

To configure the default authentication, authorization, and accounting (AAA) RADIUS server groups for Cisco TrustSec authorization, use the **aaa authorization cts default group** command. To remove a server group from the default AAA authorization server group list, use the **no** form of this command.

**aaa authorization cts default group** *group-list*

**no aaa authorization cts default group** *group-list*

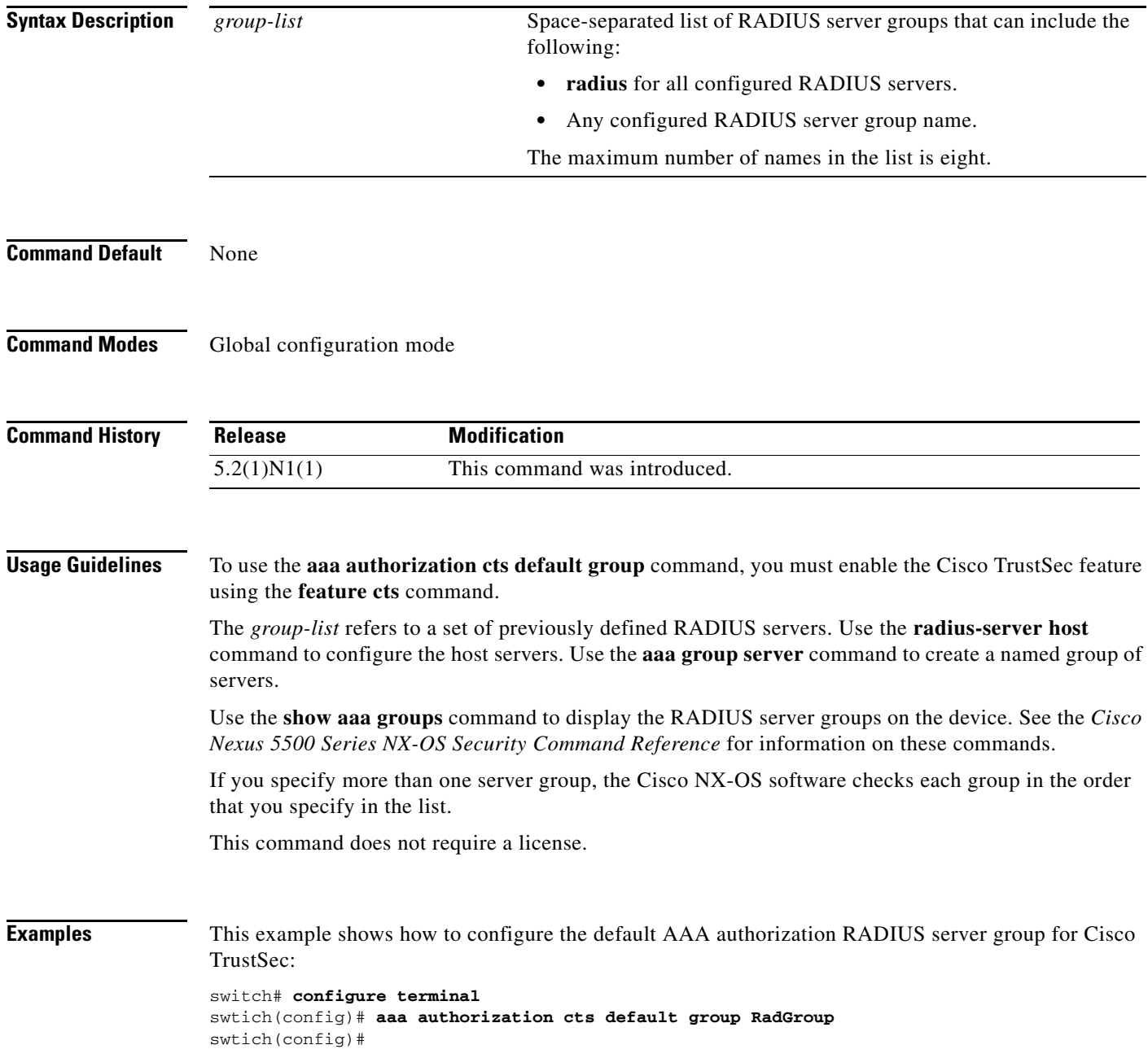

#### **Related Commands**

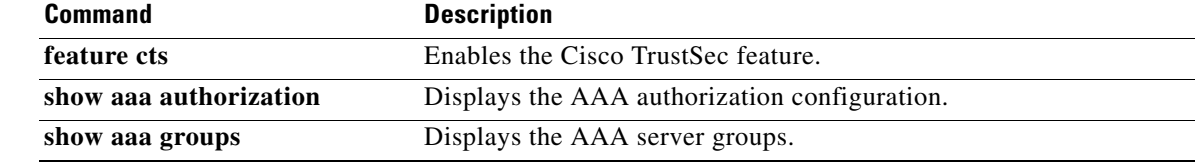

 $\blacksquare$ 

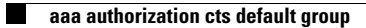

 $\blacksquare$